# **Guide Google Scholar**

# Statistiques **m** Statistiques

<http://www.bibl.ulaval.ca/aide-a-la-recherche/formations-et-tutoriels/guide-google-scholar>

## **Présentation**

**Google Scholar Statistiques** permet la comparaison de périodiques basée sur les citations d'articles. Il donne un aperçu des périodiques les plus cités selon la langue ou la discipline à partir du critère de classement : l'indice h5.

#### **Que signifie cet indice**

#### **Indice h**

L'indice h (indice de Hirsh ou h index) a été développé originellement pour mesurer à la fois l'impact et la productivité d'un scientifique en fonction du niveau de citation de ses publications. Par exemple, si un auteur a publié 15 articles, dont cinq sont cités au moins cinq fois, son indice h sera de 5. Et si un autre auteur a publié 60 articles dont 50 sont cités au moins 50 fois, son indice h sera de 50.

#### **Indice h5**

**Google Scholar Statistiques** utilise cet indice de classement pour évaluer non pas des auteurs, mais des périodiques selon une langue ou une discipline se limitant aux cinq dernières années excluant l'année en cours.

#### **Couverture**

**Google Scholar Statistiques** couvre les articles publiés au cours des cinq dernières années excluant l'année en cours provenant principalement :

- de sites web qui répondent à leurs critères et procédures d'inclusion
- des prépublications d['arXiv,](http://arxiv.org/) [SSRN,](http://www.ssrn.com/) [NBER](http://www.nber.org/) et [RePEC](http://repec.org/)

Certaines publications y sont exclues :

- les avis juridiques, les brevets, les livres et les thèses
- les publications ayant publié moins de 100 articles au cours de la période
- les publications qui n'ont reçu aucune citation au cours de la période

#### **Comparaison des titres de périodiques selon la langue**

**Google Scholar Statistiques** offre la comparaison de périodiques selon la langue. Pour chacune des 10 langues sélectionnées, on y retrouve les 100 premiers titres (publications phares) classés selon un indice h5. Par exemple, pour les périodiques de langue française, le titre « Revue française de gestion » se retrouve au premier rang avec un indice h5 de 16. Ce qui signifie qu'il y a 16 articles de ce périodique qui ont été cités au moins 16 fois dans Google Scholar au cours des 5 dernières années excluant l'année en cours.

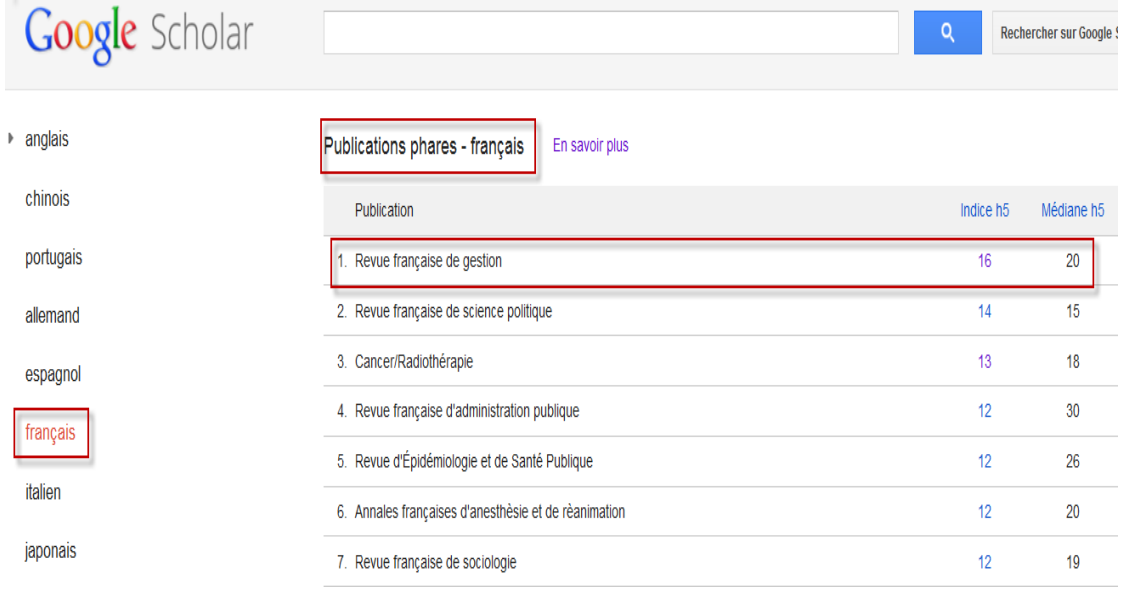

En cliquant sur le chiffre 16 en hyperlien, il est possible de consulter les articles de ce périodique ayant reçu le plus de citations. Dans notre exemple, le titre le plus cité est un article de 2008. Il a été cité 50 fois. Le suivant 48. Et ainsi de suite jusqu'à l'article ayant reçu 16 citations et qui équivaut au h5 de la revue.

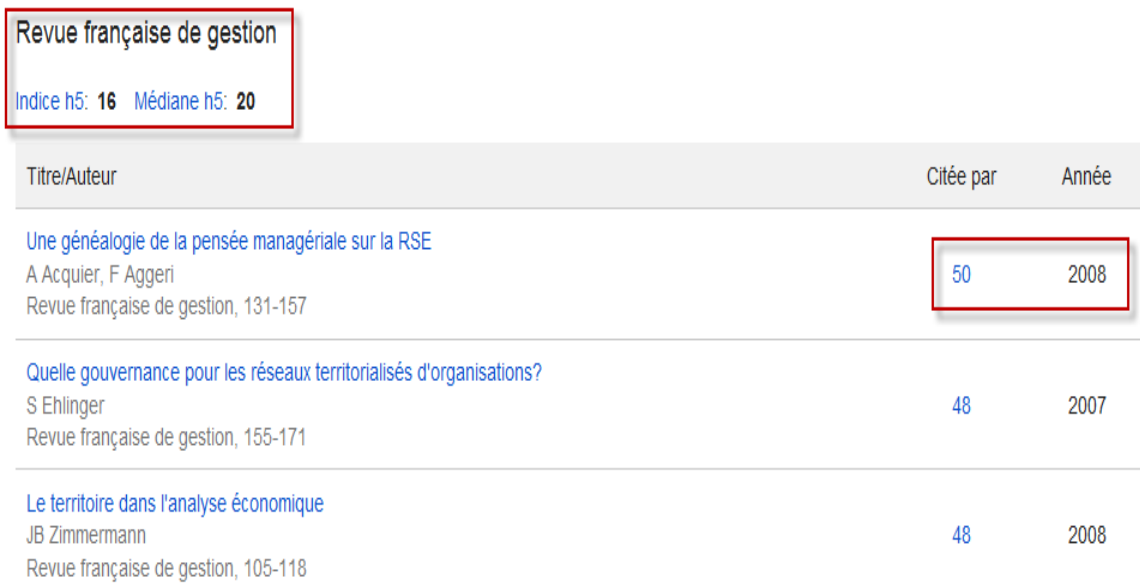

## **Comparaison des titres de périodiques de langue anglaise selon la discipline**

Cette comparaison par discipline n'est disponible pour l'instant que pour les périodiques de langue anglaise. **Google Scholar Statistiques** offre huit grandes catégories qui sont ensuite divisées en sous-catégories de la façon suivante :

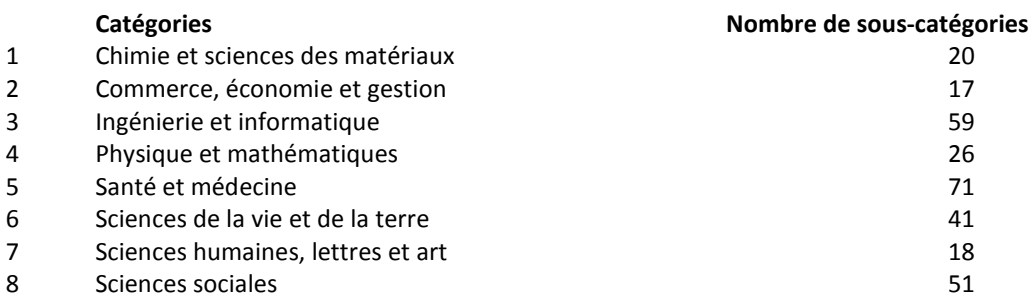

Pour chaque catégorie ou sous-catégorie, **Google Scholar Statistiques** présente les 20 titres les plus cités. Par exemple, dans la catégorie « Sciences de la vie et de la terre », la revue « Nature » se retrouve au premier rang avec un indice h5 de 339.

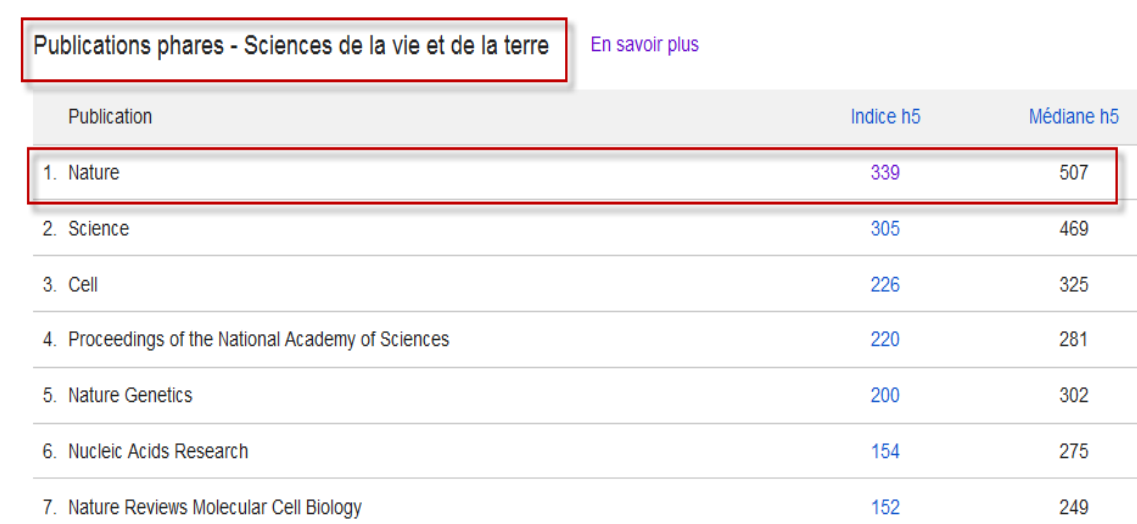

#### **Recherche par titre de périodique**

La comparaison de périodiques par langue ou par discipline se limite à afficher les premiers titres classés selon leur indice h5. Cependant, il peut être utile de chercher pour un titre en particulier ne faisant pas partie de ces sélections. On retrouve sur l'interface de recherche de **Google Scholar Statistiques** une boîte de recherche, où il est possible d'inscrire un ou plusieurs mots ou encore le début d'un mot. Par exemple, la recherche du périodique « Journal de médecine légale droit médical », donnera un résultat.

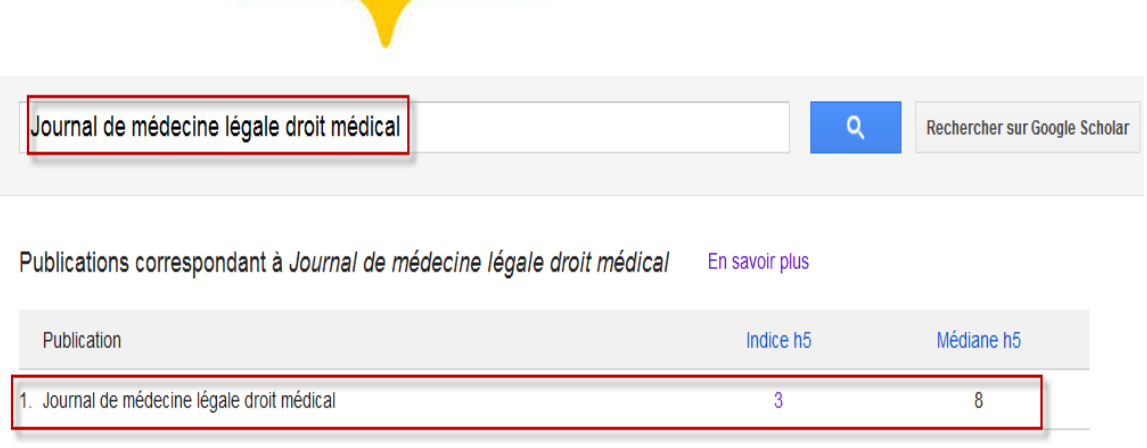

Le nombre de citations et les dates sont déterminés automatiquement par un programme informatique.

# **Pour poursuivre les recherches**

Pour des recherches complémentaires et exhaustives sur la comparaison et l'analyse de périodiques, les bases de données *[Journal Citation Reports](https://ezproxy.bibl.ulaval.ca/login?url=http://webofknowledge.com/JCR)* et [SCImago Journal & Country Rank](http://www.scimagojr.com/journalrank.php) sont recommandées.